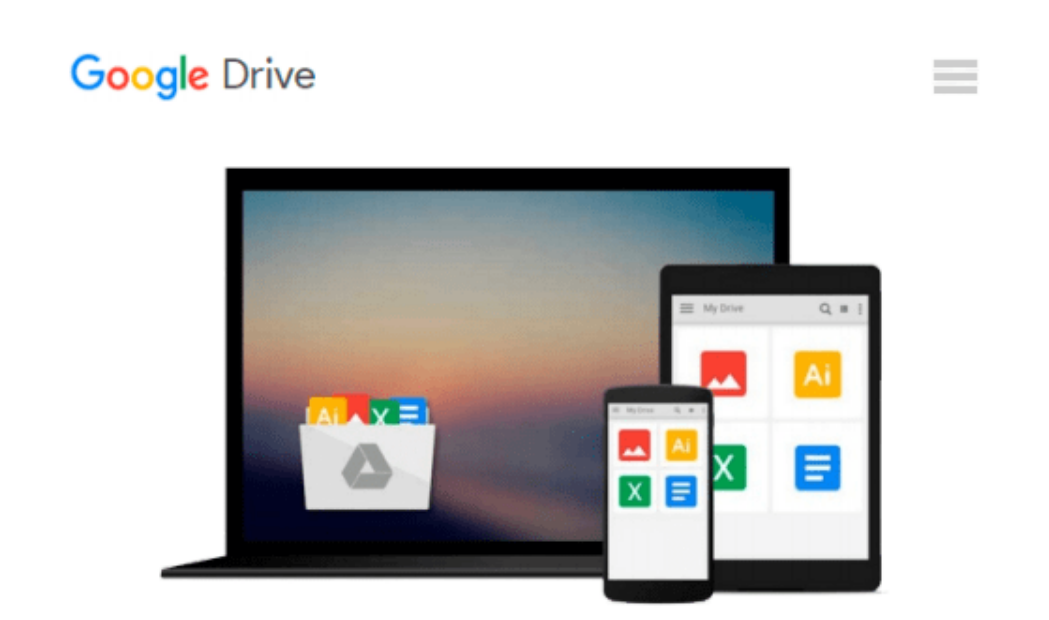

# **Introduction to Solid Modeling Using SolidWorks 2014**

*William Howard, Joseph Musto*

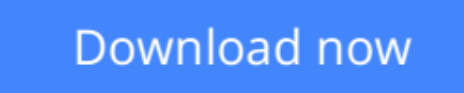

[Click here](http://toolbook.site/go/read.php?id=0078021243) if your download doesn"t start automatically

### **Introduction to Solid Modeling Using SolidWorks 2014**

William Howard, Joseph Musto

**Introduction to Solid Modeling Using SolidWorks 2014** William Howard, Joseph Musto *Introduction to Solid Modeling Using SolidWorks® 2014* presents "keystroke-level" tutorials, providing users new to the SolidWorks® program with all the detail they need to become confident using the software. Topics are illustrated and infused with examples from the real world such as flanges, brackets, helical springs, and more. Additionally, this easy-to-use guide has modular chapters, allowing for flexible organization of a course or self-study.

Accessible and updated for the newest version of software, *Introduction to Solid Modeling Using SolidWorks® 2014* by Howard and Musto relates solid modeling exercises to engineering concepts in a way that introduces the engineering design process while simultaneously building student proficiency with a state-of-the-art software tool.

**The Student Design Kit is no longer available as a download. Instructors can receive free 1 year copies of SolidWorks for their students by going to www.solidworks.com/studentaccess. Schools must be on subscription to receive free student software**.

**L** [Download](http://toolbook.site/go/read.php?id=0078021243) [Introduction to Solid Modeling Using SolidWorks 20 ...pdf](http://toolbook.site/go/read.php?id=0078021243)

**[Read Online](http://toolbook.site/go/read.php?id=0078021243)** [Introduction to Solid Modeling Using SolidWorks ...pdf](http://toolbook.site/go/read.php?id=0078021243)

#### **Download and Read Free Online Introduction to Solid Modeling Using SolidWorks 2014 William Howard, Joseph Musto**

#### **From reader reviews:**

#### **Ruth Graham:**

Now a day those who Living in the era where everything reachable by talk with the internet and the resources included can be true or not need people to be aware of each facts they get. How a lot more to be smart in acquiring any information nowadays? Of course the answer then is reading a book. Reading a book can help men and women out of this uncertainty Information specifically this Introduction to Solid Modeling Using SolidWorks 2014 book as this book offers you rich data and knowledge. Of course the data in this book hundred pct guarantees there is no doubt in it everbody knows.

#### **William Coker:**

Reading a e-book can be one of a lot of action that everyone in the world adores. Do you like reading book and so. There are a lot of reasons why people enjoy it. First reading a reserve will give you a lot of new data. When you read a guide you will get new information since book is one of several ways to share the information or even their idea. Second, examining a book will make an individual more imaginative. When you studying a book especially hype book the author will bring that you imagine the story how the figures do it anything. Third, you may share your knowledge to other people. When you read this Introduction to Solid Modeling Using SolidWorks 2014, you are able to tells your family, friends along with soon about yours reserve. Your knowledge can inspire the mediocre, make them reading a publication.

#### **Sandra Phillips:**

Your reading sixth sense will not betray you, why because this Introduction to Solid Modeling Using SolidWorks 2014 book written by well-known writer we are excited for well how to make book that may be understand by anyone who also read the book. Written in good manner for you, still dripping wet every ideas and writing skill only for eliminate your personal hunger then you still doubt Introduction to Solid Modeling Using SolidWorks 2014 as good book but not only by the cover but also through the content. This is one book that can break don't determine book by its handle, so do you still needing another sixth sense to pick that!? Oh come on your reading through sixth sense already alerted you so why you have to listening to another sixth sense.

#### **Robert Hightower:**

Do you like reading a e-book? Confuse to looking for your best book? Or your book has been rare? Why so many question for the book? But any kind of people feel that they enjoy regarding reading. Some people likes reading through, not only science book but in addition novel and Introduction to Solid Modeling Using SolidWorks 2014 as well as others sources were given information for you. After you know how the truly great a book, you feel want to read more and more. Science reserve was created for teacher or perhaps students especially. Those books are helping them to put their knowledge. In some other case, beside science guide, any other book likes Introduction to Solid Modeling Using SolidWorks 2014 to make your spare time

much more colorful. Many types of book like this.

## **Download and Read Online Introduction to Solid Modeling Using SolidWorks 2014 William Howard, Joseph Musto #YJ4OF6SRGCQ**

### **Read Introduction to Solid Modeling Using SolidWorks 2014 by William Howard, Joseph Musto for online ebook**

Introduction to Solid Modeling Using SolidWorks 2014 by William Howard, Joseph Musto Free PDF d0wnl0ad, audio books, books to read, good books to read, cheap books, good books, online books, books online, book reviews epub, read books online, books to read online, online library, greatbooks to read, PDF best books to read, top books to read Introduction to Solid Modeling Using SolidWorks 2014 by William Howard, Joseph Musto books to read online.

### **Online Introduction to Solid Modeling Using SolidWorks 2014 by William Howard, Joseph Musto ebook PDF download**

**Introduction to Solid Modeling Using SolidWorks 2014 by William Howard, Joseph Musto Doc**

**Introduction to Solid Modeling Using SolidWorks 2014 by William Howard, Joseph Musto Mobipocket**

**Introduction to Solid Modeling Using SolidWorks 2014 by William Howard, Joseph Musto EPub**